# Adobe Type Set<sup>®</sup>

# **How-to Booklet**

abcdefghij

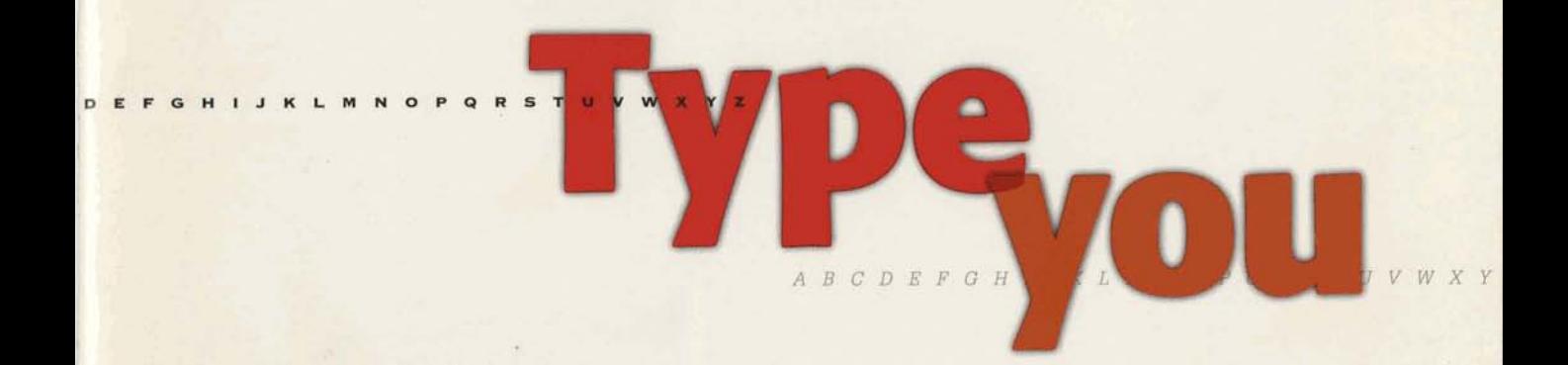

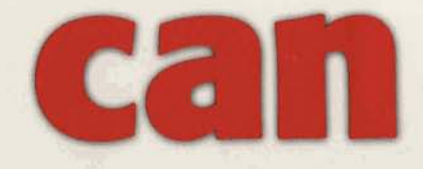

fghijklmnopo

L M N O P O R S T U V W X Y Z

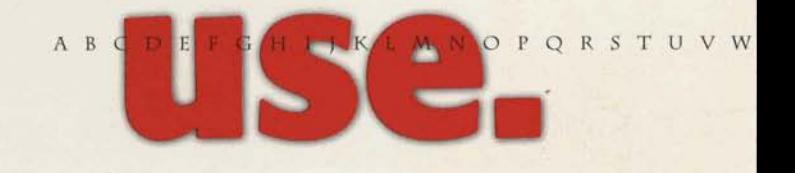

EFGHIJ **RSTUVWXYZ** 

# **Adobe** *5peSet*

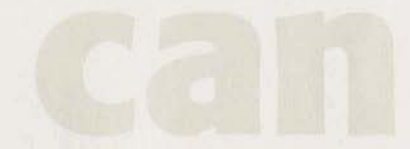

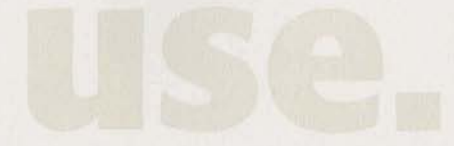

# **Contents**

# **Introduction**

# Letters,<br>Memos & Faxes

2

12

16

 $24$ 

AdobeType Set for Letters, Memos & Faxes

# **Overheads**  & **Slides**

Adobe Type Set for Overheads & Slides

# **Spreadsheets**  & **Graphs**

Adobe Type Set lor Spreadsheets & Graphs

# INVITATIONS<br>& AWARDS

Adobe Type Set for Invitations & Awards

Adobe *Type Set I* 20 Adobe *Type Set 2* 22 Adobe *Type Set 3* 

# **About type, Adobe and you.**

Adobe Systems. We're the people who've had a great deal to do with starting the revolution of electronic publishing. We invented something called PostScript<sup>®</sup>, a software program that tells computers and printers how to make words **and** pictures **sharp and** beautiful

Having started all this, we naturally want to see it grow. Since the PostScript **language,** we've invented all **kinds** of software to increase the power of personal publishing beyond what anyone thought possible. Much of that software comes in the form of electronic typefaces-alphabets in different styles.

We think type is fascinating because, like a person, each **type has** a face that's unique. **Using** those faas to their best advantage used to be something only professional typographers did. But we want to make type more accessible, so everyone can use it. And these Adobe Type Set packages, as we call them, are our way of doing just that.

From our library of over 1,200 typefaces, we selected a few that are perfectly suited to particular and related purposes, and grouped them into the seven packages featured in this booklet. They all work with your existing applications.

As for results, you can look forward to documents that get read because they get noticed. They're more professionallooking, and so are you.

We're hoping this introductory booklet, filled with tips and advice, will also show you just how easy-and rewarding-it is to join the desktop revolution.

And when you're ready for more information on Adobe Type Set packages **or** the rest of the Adobe **Type** Library, just call **1-800-83-FONTS.** That's 1-800-833-6687.

# **Welcome to Bodoni Plaza.**

To show you how to use the typeface families in the Adobe Type Set packages, we've created a fictional office building we call Bodoni Plaza. There we've ensconced some fictional businesses: a flower shop, stock brokerage, doctor and good-sized corporation on the way up.

Each demonstrates our typefaces and how you can use them to their best effect. In addition to these examples, we've included glossary terms and some type dos and don'ts-guidelines that should stand you in good stead whenever you're working with type.

We think once you see the difference good typography can make, and how easy it is, it's something you're going to want to **do** a **lot mom of.** '

Shall we?

# **Letters, Memos & Faxes**

### **Serif**

The finishing stroke or crossbar at the end of the arm, stem or tail ol a Ictrcr.

### **Slab Serif**

A square, slab-like serif typeface. For example, Glypha.

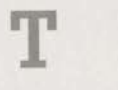

### **Sans Serif**

Typelaces that do not have serifs. For example, Lucida Sans

**The type you need for the jobs you have.** These ten typefaces give you just what you need to succeed with your business correspondence. Because that's the whole idea behind Adobe Type Set packages. They make using type easy. And when you use type well, it makes you look good.

*O* **Neatness counts.** The appearance of your business letter is often another person's first impression of you and your company. So it's important to be consistent, and to stick to one type family throughout. Use the book or roman weight for the bulk of the text, and for emphasis, use the italic or bold typefaces in that family. (In the letter to the right, we use ITC Berkeley Oldstyle Book, Book Italic and Bold.)

**O To indent or not to indent?** There are dozens of business letter formats you can follow, but basically you have a simple choice to make about how to handle paragraphs: either indent the first sentence in each (we recommend approximately five spaces or a 3/8" indent), or leave a line of space between each paragraph. It's redundant to do both, so pick one method and use it consistently Life is full of little choices, isn't it?

**O How to write so people read.** People don't read one word at a time; they scan a line, picking up three- and four-word phrases. Keep your lines to ten or twelve words for best readability Lines that are too long tire the eye and make it difficult to find the beginning of the next line. Lines that are too short are disruptive to the flow of the letter.

**<sup>0</sup> Make it fit.** Courier is monospaced so it takes up more room than proportionally spaced typefaces like ITC Berkeley Oldstyle. With ITC Berkeley Oldstyle, your letters will look more succinct and you'll save paper.

## **Typefaces in this package:**

### **ITC Berkeley Oldstyle<sup>®</sup> <b>Glypha**<sup>\*</sup> sports what

A traditional, stately design that's *typographers call a* **"slab** *ideal for serious business corres serif"* This detail gives Gl **ideal for serious business corres-**<br> *88erif''* **This detail gives Glypha<br>
pondence such as letters and<br>
<b>Strength and determination**, **proposals.** It's well-attired and con-<br>**While complementing the** veys a certain amount of polish. **graceful ITC Berkeley Oldstyle** 

**Book** and the plainer Lucida Sans.<br> **Book** Italic 45 Light Book Italic **Bold Italic 65 Bold** 

strength and determination,

**Bold**  $45$  *Light Oblique* **65 Bold 65** *Bold* **Oblique** 

**Lucida<sup>®</sup> Sans** is perfect **for the demands of electronic transmission because it was designed to be clear and readable, even in low-resolution situations, like using a fax machine. A real office workhorse.** 

**Roman Bold** 

Stochin/Trayde 30 Bodoni Plaza, 16th floor Baltimore, MD 33365 Phone: 808-123-4567 FAX: 808-765-4321 June 15, 1991

Dear Stochin/Trayde Client: Here at Stochin/Trayde, we are always searching for promising new companies in which to Corporation for

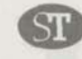

STOCHIN/TRAYDE 30 Bodoni Plaza 16th floor Baltimore, MD 33365

> PHONE 808 123-4567 FAX 808 765-4321

> > $\boldsymbol{\Omega}$

June 15, 1991

Dear Stochin/Trayde Client:

Here at Stochin/Trayde, we are always searching for promising new companies in which to invest. One such company is The Corporation for Personal Publishing.

The Corporation for Personal Publishing is a 5-year-old firm in the relatively new and uncrowded field of do-it-yourself book publishing. Its growth rate  $\bigcirc$  35% + a year can only be described as phenomenal.

The firm specializes in title categories that research shows generate a great deal of interest. It then engages authors working in the desired category and supports the authors in dealing with printers and typographers, who in turn undertake to print the books in exchange for a So small portion of the royalties. The firm markets its titles through a catalog that has a mailing list of over 3,750,000 readers.

Here are some vital statistics:

- · Assets over \$40 million
- · No long-term debt to speak of
- . IPO at 10 in October of '90-expected gain into 20s Q4 '91

Please read the enclosed prospectus for details before you invest or send money. The Corporation for Personal Publishing is traded on the NASDAQ Exchange and can be found listed under the symbol CPP.

As always, we'll be happy to answer any questions you may have. Thank you,

### Joel Stochin President

 $\bullet$ 

pt. One such company is The plishing is a 5-year-old firm ded field of do-it-yourself of  $358 + a$  year can only be

pories that research shows It then engages authors

prs in dealing with printers take to print the books in royalties. The firm markets  $list$  of over 3,750,000

ed gain into 20s 04 '91

full details before you pr Personal Publishing p be found listed under

questions you may

### Letter

Before

Logo ITC Berkeley Oldstyle Book & Glypha Bold; Address ITC Berkeley Oldstyle Book 12-point type on 14-point linespacing (12/14) & Glypha Bold 11/14; Text ITC Berkeley Oldstyle Book, Book Italic & Bold 12/14

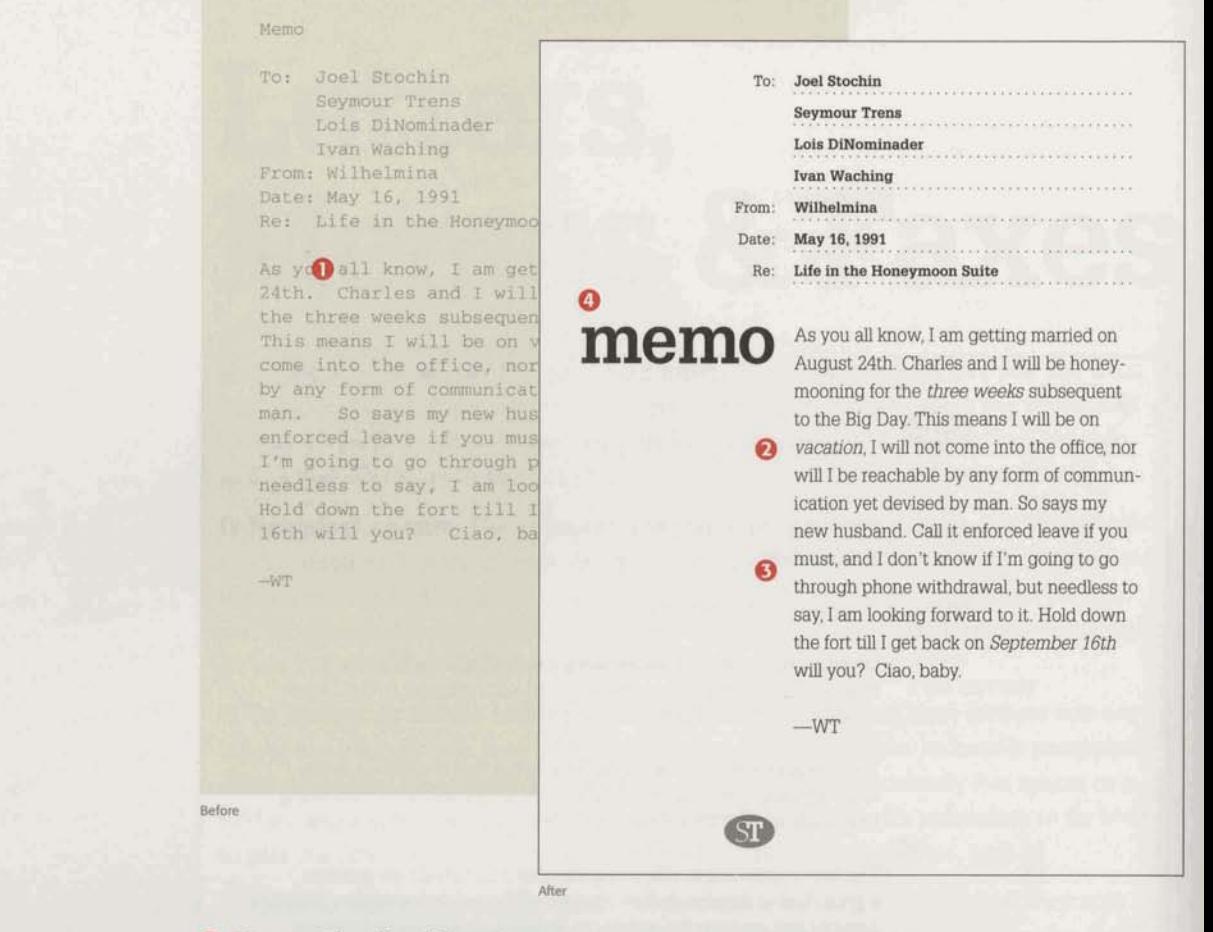

### Point (Size)

The size of type is usually measured in points. 1 point=about 1/72 inch. Standard text type is set between 9- and 12-point.

5-point As 9-point Aa 12-point Aa

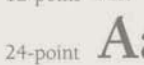

### Weight

The degree of blackness of a typeface, described as, for example, medium, bold or black.

### Linespacing

Linespacing is the distance between lines of type. Also called leading (pronounced ledding).

**O Space. The final frontier.** Don't leave too much space after punctuation; one space is best. Leaving two spaces, particularly after a period, tends to create gaps of white space in the text that are distracting to the reader.

**O** To emphasize, italicize. One of the best ways to emphasize a word or phrase in text is to set it off with italics. Another good technique is to print the word in bold. Underlining, however, doesn't work quite as well. The line interferes with the letters, making odd little shapes that are hard to read. See what we mean?

G Get ready to get set. Text type looks best when it's set no smaller than 9-point and no larger than 12-point. That's the range of sizes people are used to seeing and, therefore, are most comfortable reading.

**O Contrast works.** One of the principles of good design is contrast. Varying size and sometimes weight adds emphasis and calls out what is important. Here, the word "memo" is set in Glypha Bold and "fax" is set in Lucida Sans Bold at 63-point. And, thanks to Adobe Type Manager® (ATM®) software, you can see exactly what your 63-point type looks like on your computer screen before you print it out.

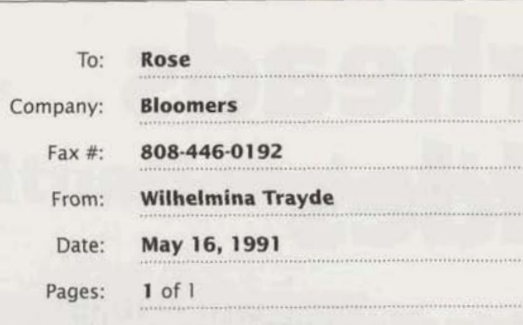

**fax all the Same School of this will confirm our conversation<br>this morning concerning the flowers for my<br>wedding on the 24th of August. My bouquet<br>is to be <b>white baby roses only**. The five bridesmaids' bouquets are to match the colors in the fabric I am sending you under separate cover. I'd like them to be made up **O** of baby roses in matching shades and baby's breath only. Charles (my fiancé) is allergic to everything else. I cannot overemphasize this point. This means his boutonniere should also be a baby rose. A carnation will have him sneezing his head off, right through the ceremony.

> Once again, thanks so much for your help.  $-WT$

STOCHIN/TRAYDE 30 Bodoni Plaza 16th floor Baltimore, MD 33365

**0** 

**6** PHONE 808 123-4567 FAX 808 765-4321

 $T_0$ :  $R_{OSe}$ pany: Bloomers #: 808-446-0192  $\begin{array}{c}\n 0.6446 - 0.192 \\
 \ \text{Wilhelmina } \text{Trayde} \\
 \ \text{May } 16, \text{ 199}.\n \end{array}$ May 16, 1991  $: 1$  of  $1$ 

This will confirm our sation this confirm our<br>pwers for my wedding concerning<br>August. My hedding on the pues tor my wedding concerning<br>aby roses or my wedding on the<br>aby roses or bouquet is August. My wedding concerning<br>hy roses only, medding on the<br>ids' bouguet is to be<br>"he five" August. My bouquet is the political political and the state of the state is the state of the state of the state is the state of the state in the state is to the state in the state in the state in the state is all the state any roses only. The five<br>aids' bouquets are to match<br>rs in the fabric I am rus' bouquets are to r<br>Ts in the fabric I am<br>You under separat am " are to matcher of the fabric I am<br>them to be parate cover.<br>matching made up of. them to be made up of baby<br>matching shades up of baby<br>Iy. Charles and baby T. Charles (my fiance)<br>To everything else. I<br>Temphasize this remphasize this point.<br>his boutomiere at a point. his boutonniere should<br>aby rose, A carnatid aby rose, A carnation<br>im sneezing his bould<br>the sting his boundary im sneezing his head off, gh the ceremony.

thanks so much for your

**Only the strong survive.** Because type tends to disintegrate when put through a **Memo** fax machine, medium weight faces (like Lucida Sans Roman) are best. Heavier faces tend Title Glypha Bold 63-point;<br> **Exercise tend** To, From, etc. Glypha Light & to fill in, while lighter faces and italics tend to lose parts of their letters. To maintain **To, From, etc. Giypha Light of** legibility, keep the type size between 12- and 14-point, and add one or two points of extra  $\frac{60}{x}$  Light Oblique 13/19 linespacing. And, as with most things in life, short, direct messages do the trick.

*O* **Put on some weight.** In a small text block like this, you can draw attention to Title Lucida Sans Bold 95-point; Various items by giving them more weight. In the address block, all the type is 11-point,<br>but the words "phone" and "fax" are capitalized and set in Glypha Bold. (State Lucida Sans Roman

Before

### **Fax**

Roman & Bold 13/19

 $\overline{7}$ 

# **Overheads**  & **Slides**

**What kind of presentation will you make?** There's very little doubt that how you say it has become at least **as** important **as** what you say And well it should. Electronic typc **as** well as other innovations from the desktop publishing revolution, have given cornmuni cators more tools with which to get their message across. Presenting that message with style and, above all, grace sends a message of its own. It says you know how to present an idea. As well **as** yourself.

**0 Easy does it.** In other words, the simpler the better. You want to lead your audience step by step, making one point at a time. So present only one subject per slide, with as few words and lines **as** possible.

*O* **Mix and match, but not too much.** For unity and continuity, don't use more than two different typefaces on the same slide. More than that produces a "ransom note" effect. Usually a serif typeface, like ITC Stone **Serif,** and a sans **serif** typeface, like Formata, make a good team.

**O** Dodge the standard bullet. A single, consistently used graphic element will add some continuity to your presentation and can highlight key points. But don't use your standard, garden-variety bullet. Use your favorite Dingbat instead.

**Typefaces in this package:** Here you'll find nine typefaces chosen specifically for the special demands of projected **viewing.** They work **well** together, complementing each other's strong points. They're clear; they're concise; they aren't easily misunderstood. In short, they have all the qualities you'll need to help put on a winning presentation.

**ITC Zapf Dingbats<sup>®</sup> Every pmsantation** needs **a few of these. They're a collection of over 190 symbols, markers and attentionfocusers that you** can **sprinkle judiciously throughout your presentation. They add style. And style is something you want going for you in** *any* **presentation.** 

We've shown only a few charac**ters** here. To see the rest, refer to the Character Access Chart in **the package.** 

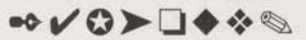

**Formata**" is an exceptionally **dear typeface. It's been designed to be comfortable on the eyes, so it's easy to read Just the thing for those early morning meetings. Like the other typefaces in this package, Formata also looks grea& when it's set big.** 

**Regular Italic Bohl Bold Italic** 

**ITC Stone<sup>®</sup> Serif There aren't many** faces **more solid and dependable. Its** uumistakable character shines through when projected on the silver screen. It can be  $used$  *almost anywhere*, but **is particularly well-suited** for text blocks or headlines.

**Semibold**  *Semibold Italic*  **Bold** 

**Tekton" 18 an informal typeface that looks like hand printing, only neater than**  you ever dreamed. It's friendly, **reads fast and works really** well for captions, margin notes or callouts on a chart **or graph.** 

**Bold** 

Situation Analysis

OR PERSONAL PUBLISHING

Before

More readers than ever popular titles available popular titles available<br>omical publishing techniques<br>ghly profitable

## $Q$

# **Situation Analysis**

- % More readers than ever
- $\mathcal D$  More popular titles available
- $\bullet$  Economical publishing techniques are **highly profitable**

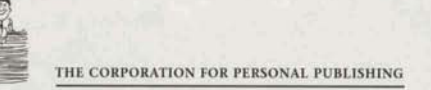

# **High-Growth Opportunities**

Gardening 哈

 $0<sub>2</sub>$ 

After

After

C

- **9 Home Improvement**
- $\cdot$  **Ethnic Cooking** 
	- $\div$  **Do-It-Yourself Government**

High-Growth Opportunities<br><sup>Gardon:</sup> Gardening <sup>ie Improvement</sup><br><sup>ic Cooking</sup> c<br>Cooking<br>Yo: Yourself Government

**werkead**<br> **Poverhead**<br> **Headline** ITC Stone Serif Bold **Headhe ITC Stone Serif Bold 55-point**; Text Formata Regular **32-point type on 70-point line**spacing (32/70); Bullets ITC Zapf **Dingbats 351703 Logo** 1TC **Stone Serif Sernibold** 

### Slide

**Headline Formata Bold 50-puint; Text** ITC **Stone Serif Semibold 36/70; Bullets** ITC **&pf Digbats** 36/70

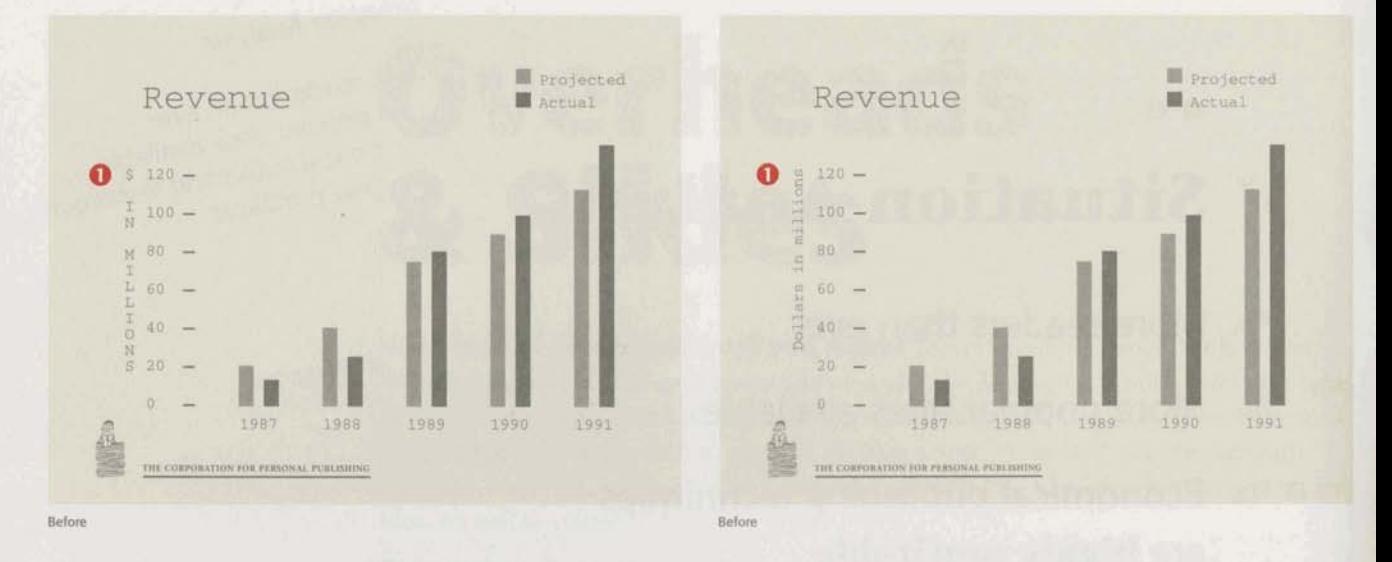

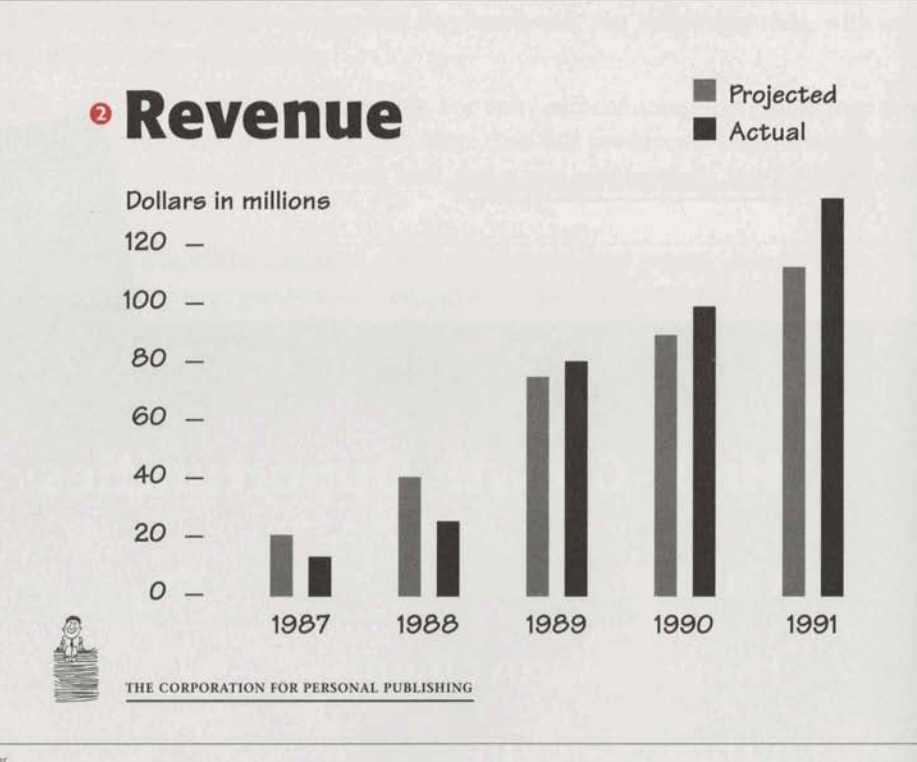

After

**O Don't stack the odds.** To make graphs and charts as clear as possible, don't stack text or run it vertically.

<sup>2</sup> The bigger the better. Small text in a presentation is a big mistake. People need to respond to you. If they can't read what you're showing them, the show's over. So no text smaller than 24-point.

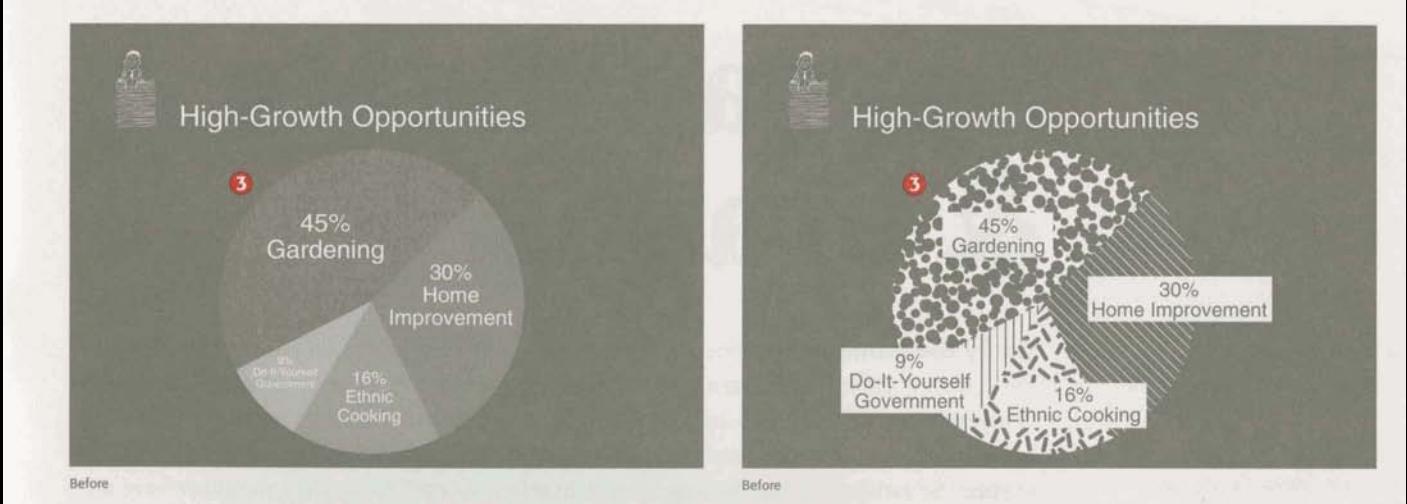

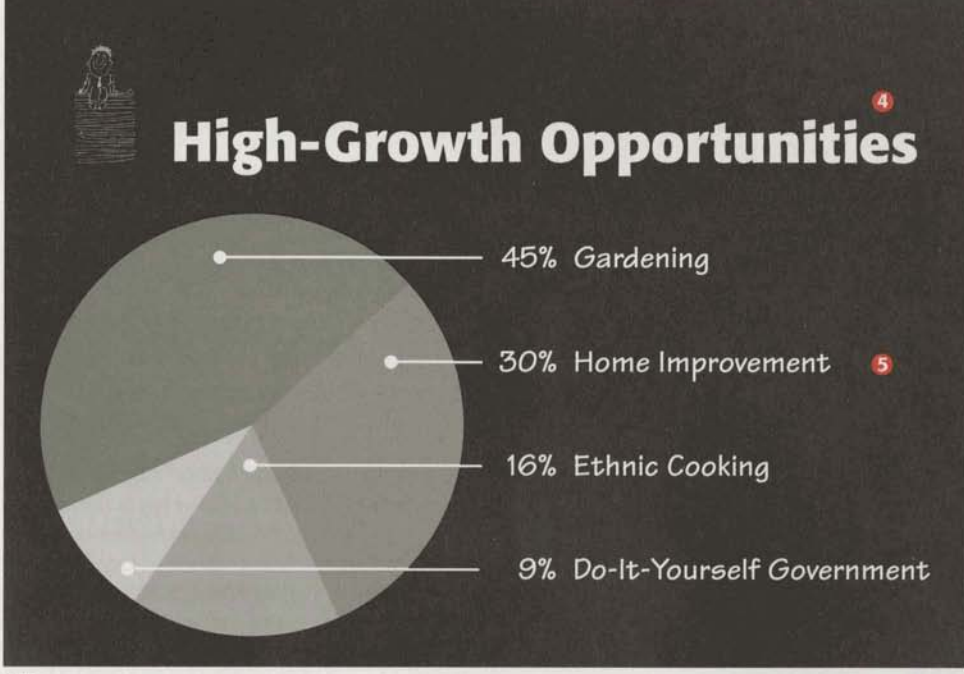

After

**6 Keep it simple.** Graphs and charts should be a piece of cake (or pie, as the case may be) to read. To make them as readable as possible, keep your text outside the graph or chart as we've done here, don't run text over a pattern or screen, and, if you're going to use patterns, make sure they're not too busy.

<sup>O</sup> Be bold. To emphasize a point, or to make a title stand out, set it in bold. And whether your type is bold or black, small or large, ATM will keep it looking crisp on the screen.

**O** Put it in reverse. Reverse type-white type on black or some other dark-colored background-works best for slides.

### Overhead

Headline Formata Bold 55-point; Callouts Tekton Bold 24-point

### Slide

Headline Formata Bold 45-point; Callouts Tekton Bold 28-point

# **Spreadsheets**

**Condensed GO by the numbers.** Numbers tell a story, too, if they have the proper setting. All you A narrow version of a regular have to do is create the interest. That's important, because it's easy for a lot of figures to typeface. typeface.<br>Trade Gothic **between** convening and confusing. How you present your numbers can make the difference<br>Trade Gothic **Trade Gothic converse between conveying good, hard information and something that doesn't make sense to**<br>Trade Gothic Condensed **Trade Contains the sense of a surger of the converse they're numbers doesn't mean they shoul** anyone. So remember, just because they're numbers doesn't mean they shouldn't have any **ITC Cheltenham personality.** Let them borrow yours.

**TTC Cheltenham Condensed @ You can never be too thin.** For squeezing information into tight spaces, you just can't beat a **condensed** typeface for maintaining legibility. Trade Gothic Condensed buys you a few more characters per inch **than** standard Courier. The dotted line on the "before" sample to the right shows how much space you can save by using a condensed typeface.

> **@ Keep tabs on everything.** The numbers in these packages have been designed for use with tabs, so use them and everything will line up perfectly.

**Typefaces in this package:** One of the most overlooked aspects of preparing a spreadsheet or spreadsheet graphic is legibility After **all,** it doesn't matter how good your numbers look if no one can read them. So here are eight typefaces you can trust to give , you straightforward readability, while letting you pack a lot of information into those little columns.

typeface. It has timeless appeal to mathematical formulas.

**Book**  *Book Italic*  **Ultra** 

**ITC Cheltenham<sup>®</sup> <b>Frutiger**\* is one of a few **Trade Gothic\* Condensed Condensed** is a classic serif type faces designed according Ever wonder how they fit all those **Combined according** Ever wonder how they fit all those<br> **Comathematical formulas.** little numbers on the stock pages of **and is very much at home in the** So it'll be right at home in the the daily newspaper? Easy. They use **boardroom** because it's always financials. And its precise pro- a condensed type face like Trade **boardroom because it's always financials. And its precise pro**well-dressed **and presentable.** portions and pleasing balance Gothic. It allows you to use thin little

> **Frutiger 55 Frutiger 75 Black** Regular

make it plain as day to read. columns and still maintain readability.<br>  $\overline{\phantom{a}}$  No wonder it's an outstanding performer for newspapers everywhere.

**Bold** 

ST 998  $95$ eno  $787$ Narch February  $CZT$ sdrtni Arenuer **SASOY** Sales in Dozens: Deliveries **BIOWEL TYPE COT**  $6EZ$  $SE9$  $0<sup>z</sup>$ T9T  $\angle$ SI Đ  $\overline{c}$ Tetel  $\bar{t} \epsilon$ Potted plants **ZT**  $\epsilon \varepsilon$ SĐ Tropicals 89  $S\bar{z}$ **SZT** Carnations  $78T$  $552$ OB Warch February 08 sdrtnu Axenuer Resor Sales in Dozens: Walk-in Flower Type  $\bullet$ FITES ANGLESI 29168

# Bloomers: First Quarter Sales

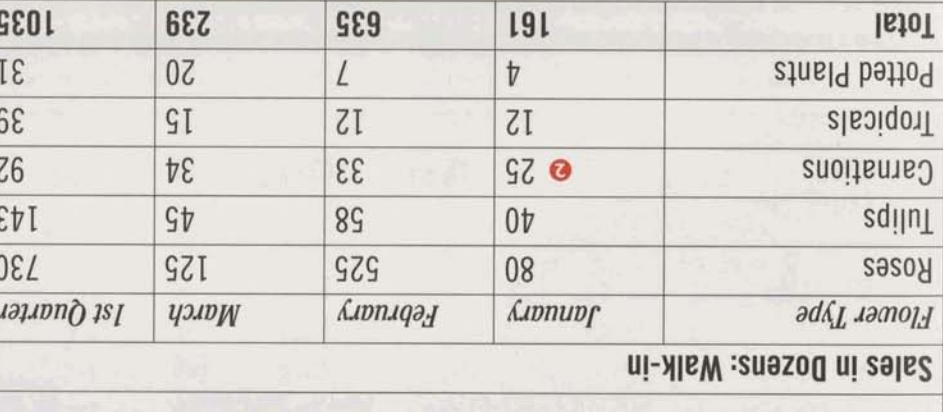

### 1013  $90L$  $ZbL$  $91$ Total  $E$  $9$  $\boldsymbol{\mathrm{t}}$  $\boldsymbol{\boldsymbol{\xi}}$ Potted Plants  $\overline{c}$ 0I  $\varsigma$  $\mathcal{E}$ Tropicals  $69$ **LZ 6I SET** Carnations  $SL$ **GT** 98 **PS** zqiluT 998 Roses 99 849 122 **Клоплаз** *<u>Aununf</u>* 1st Quarter новы Туре узли Sales in Dozens: Deliveries

### Spreadsheet

Before

 $90T$ 

9

 $\overline{c}$ 

 $22$ 

BI/ET PIOS Gothic Condensed Regular & linespacing (11/18); Data Trade Italic 11-point type on 18-point ITC Cheltenham Condensed Book 13-point; Column Headings Trade Gothic Condensed Bold densed Ultra 21-point; Subheads Headline ITC Cheltenham Con-

ETOT

ετ

OT

 $6S$ 

 $SL$ 

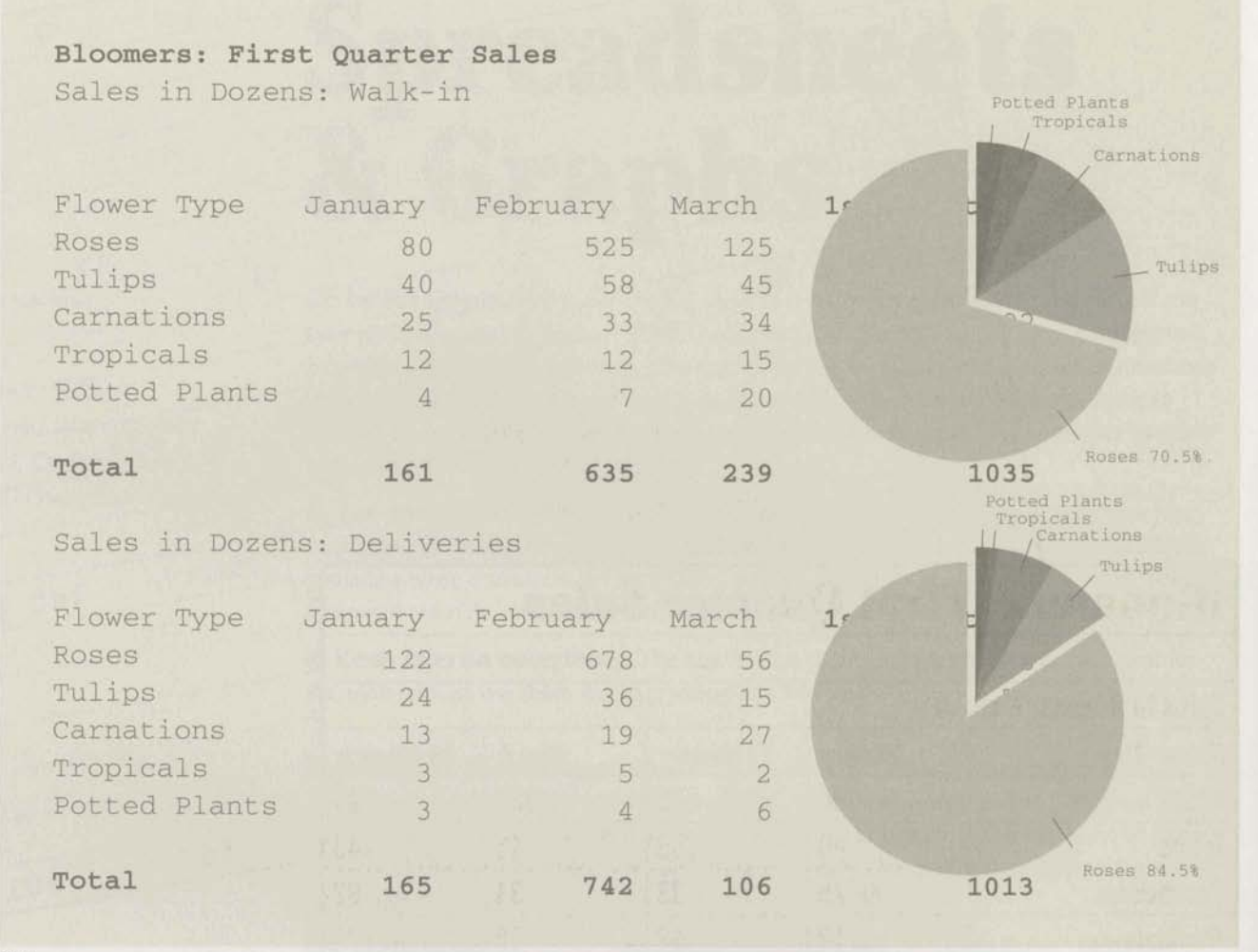

Before

**O Lead the way.** Point your readers where you want to take them. Group related items, emphasize important elements, and create signposts to make sure you get your message across. The first thing you'll want people to notice is the headline, so make that big and bold. Second, you'll need to set off the categories, so they should be bold also, but smaller. And you'll want to punch up the totals, so make them bold, too.

<sup>O</sup> What's important to you? If it's important to you, treat it that way. Change the typeface, or size, or weight, so the reader gets it. Here we've used Trade Gothic Condensed Bold to highlight the totals.

# **.** Bloomers: First Quarter Sales

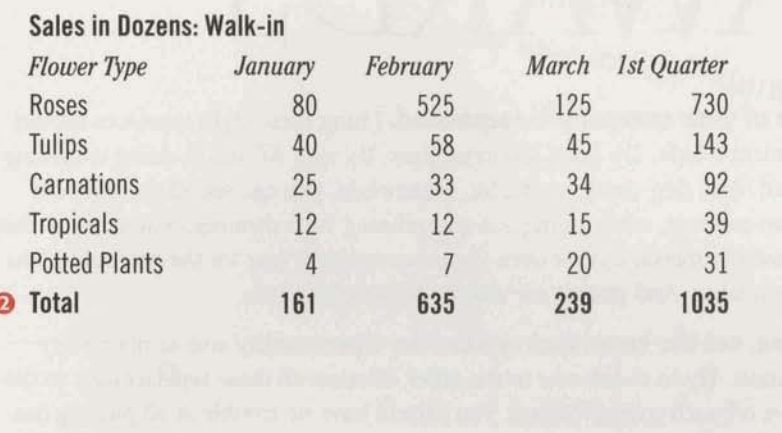

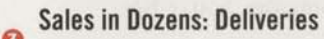

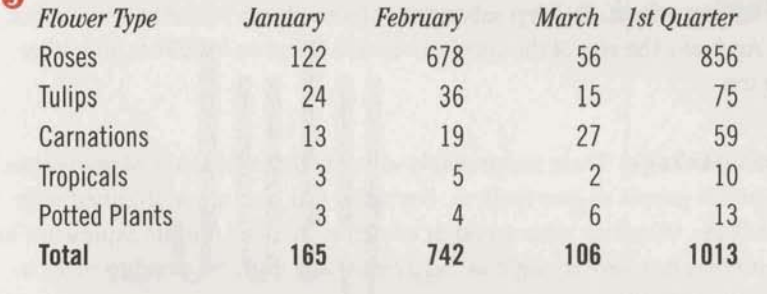

After

**O** The attraction of opposites. A little contrast makes for a livelier page, so don't be afraid to create a little tension between disparate elements. It's good for the soul. Here the labels on the fields are ITC Cheltenham Condensed to differentiate them from the information within the table, which is set in Trade Gothic Condensed.

Let's get small. We showed you how Adobe Type Manager works to make large type look smooth and sharp. But did you know ATM does the same with small type? It does. So you can make your type as small as you need to and ATM will make sure it's legible.

### Spreadsheet

**Potted Plants** 

**Potted Plants** Tropicals Carnations

Tropicals

Carnations

Roses 70.5%

Tulios

Roses 84.5%

Tulips

Headline Frutiger Black 20-point; Subheads Trade Gothic Condensed Bold 12-point; Column Headings ITC Cheltenham Condensed Book Italic 11-point; Data Trade Gothic Condensed Regular & Bold 12/16

# INVITATIONS<br>& AWARDS

### Personality

Elegant Snell Roundhand

Arcadia

REGAL Charlemagne

*<u>Gothic</u>* Pette Fraktur

### $Carta^*$

Ever wonder how they get those little symbols on the map? Those map makers **are** really smart. They **use** Carta. Now, so **can** you.

We've shown just a few characters here. To **see** them **all,** refer to the Character Access Chart in the package.

SMOGRAOG

The pleasure of your company is requested. Using these eight typefaces should be fun. Experiment a little. Try some different ideas. It's easy. All you're doing is moving electrons around. And they don't mind a bit. Meanwhile, you can see all the different feelings type can produce, while trying out and refining your own aesthetic sense of things. So go ahead. Invite someone out, or over. Award everything, just for the heck of it. You now have what it takes. And people are waiting to hear from you.

**0 Set the type, set the tone.** Each typeface **has** a **personality** and so does every award or invitation. Try to match one to the other. Because **all** these typefaces are so distinctive and give off such strong feelings, you should have no trouble at all picking out the appropriate type. As long as it doesn't look like a ransom note, you're fine.

**Q Know when to say when.** To keep substantial blocks of **text** readable, use Cochin Regular or Italic. And save the rest of the typefaces to add flavor to headlines and other small amounts of text.

**Typefaces in this package:** There are probably as many different kinds of invitations and awards as there are people to give them to. But never fear, you are well-armed with the type in this package. Whatever your mood or occasion, you can find its expression here, as well as some you may not have thought of. So dive in, and don't be afraid to make a splash. The party's just started.

With art deco flair and grace, this This is a typeface that recalls a **Cochin Italic** typeface would be right at home time when letters were painstaktypeface would be right at home time when letters were painstak-<br>on invitations with a Park Avenue ingly drawn by hand. Which cochin will dress up just about<br>return address, opened by butlers iust goes to show the importan return address, opened by butlers **just goes to show the importance** any occasion. You can take it any occasion of being a good speller

# **COPPERPLATE Figure For the Late of the Medicine of the monks would have loved an elegant, romantic classic,**  $\frac{1}{2}$

though it was stamped or chiseled to think of it, they already did. Not meant to be set in all caps. out of some cold-rolled metal. Fortunately, all you have to do is type it in.

### CHARLEMAGNE<sup>®</sup> Cochin<sup>®</sup> Regular

of being a good speller. **any** because

**GOTHIC 33BC** The monks would have loved An elegant, romantic classic,<br>This is a typeface that looks as to have had this one. But come formal enough for a wedding. to have had this one. But come<br>to think of it, they already did.

Refore

This July you could stand to be a little less independent. Come to our monthly meetin

July 3rd, 1991, 7:30 p.m.

July is the month to celebrate in but if you haven't been to a met you're overdoing it.

We have a good program plannet<br>Bills will moderate a papel will moderate Bills will moderate a panel discipline, and how to get metally discipline, and how to get more of<br>to begin using this carino at to begin using this caring alternatively<br>Also on the agenda, will be a Also on the agenda, will be a report<br>concerning a new outbread concerning a new outbreak of measurement recomme

s nev

**PW** VC **Spen** 

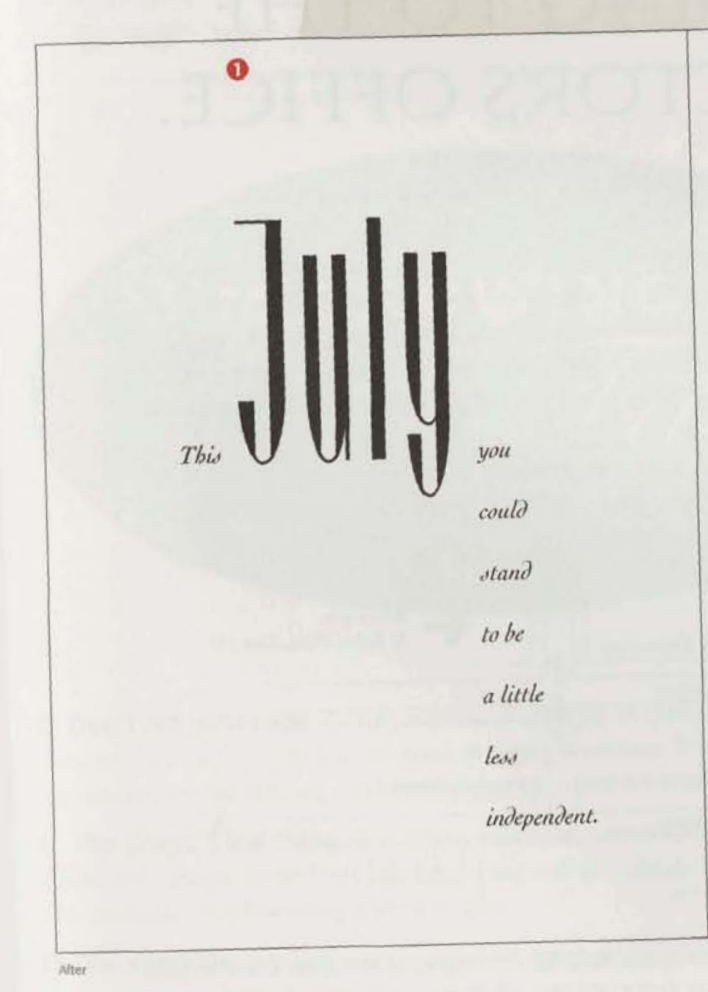

### $\boldsymbol{\Omega}$

Come to our monthly meeting instead.

Jllly **3rd,1991,7:30** p.m.

July is the month to celebrate independence, but if you haven't been to a meeting in awhile, you're overdoing it.

We have a good program planned.

7:30-8:00 Cocktails

- 8:00-9:00 Dr. Charles Bills will moderate a panel discussion on positive discipline, and how to get more of your patients to begin using this caring alternative.
- 9:00-9:30 Also on the agenda will be a report **from the** CDC concerning a new outbreak of measles, along with recommended treatment for **this** new **strain.**  to begin using this caring alternative.<br>
00-9:30 Also on the agenda will be a report<br>
from the CDC concerning a new<br>
outbreak of measles, along with recom-<br>
mended treatment for this new strain.<br>
b join us, won't you? Get

for the 4th.

Baltimore Pediatricians Society 60 Bodoni Plaza, 4th floor Baltimore, MD 33365 808 568-4242 FAX: 808 568-4221

Invitation Headline Arcadia 150-point & Cochin Italic 11-point type on 26-point linespacing (11/26); Text Cochin Regular & Italic 10/14; Address Cochin Regular 8/10

# This is one time you won't mi to the doctor

## **We're celebrating and you**

**We'd be exceptionally plea** company at a party celebra<br>**30 Bodoni Plaza, Suite 330 from 1 p.m. to 4 p.m. After** tough to miss. Because eve can still come anyway.

 $\bullet$ 

**Think it over and call me in before June 20th is good.** 

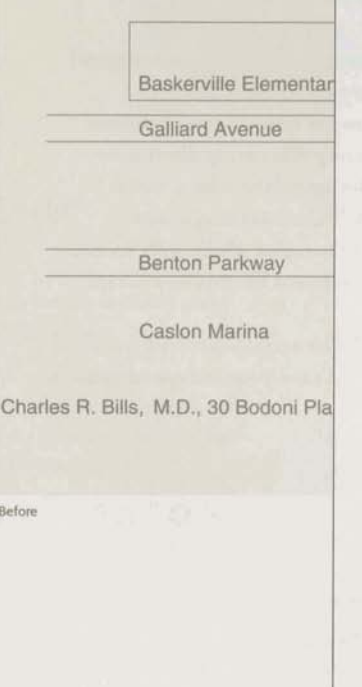

# THIS IS ONE TIME YOU WON'T MIND GOING TO THE DOCTOR'S OFFICE.

We're celebrating and you're invited!

We'd be exceptionally pleased to have the pleasure of your company at a party celebrating the opening of our new offiaes at **30** Bodoni Plaza,  $\boldsymbol{\Omega}$ Suite 330, on Sunday afternoon, June 23rd, from 1 p.m. to 4 p.m. After all, this is one party that's going to be tough to miss. **he men** if by chance **you** do get sick, you **can still** come anyway.

> Think it over and call me in the morning. Actually, **any** morning befare June 20th is good.

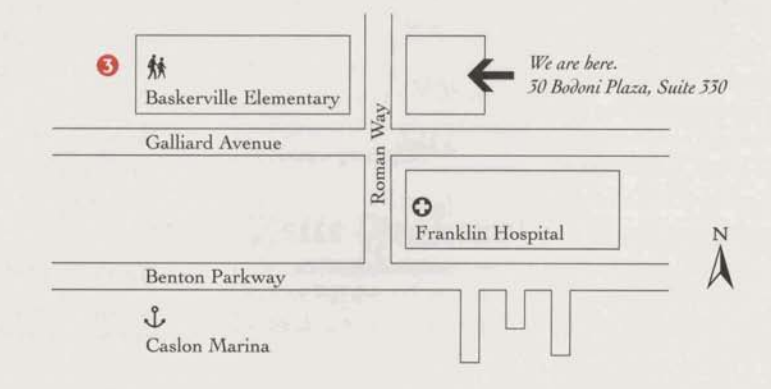

**Charles R Bills, MD. 30 Bodani Plaza, Suite 330, Baltimore, MD 33366 t 808 666 6686** 

After

# **official aoob kib**  certificate

this award certifies that I,

**am the Best Shot-Taker to come into the ofice**  in a *long*, *long* time.

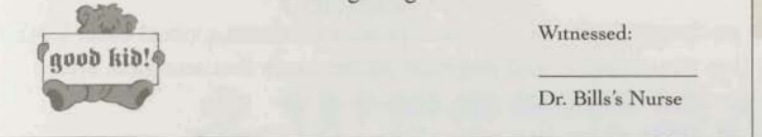

**After** 

Witnessed:

Dr. **Bills's** Nurse

**a-**

# **Official Good Kid Certificate**

*V* the authority invested in Dr. Charles R. Bills,<br>this award certifies that I,<br>the Best Shot-Taker to come into the office<br>in a long, long time

By the authority invested in Dr. Charles R. Bills,<br>this award certifies that I,<br> $\frac{d\theta}{dt} = \frac{d\theta}{dt}$  **in a long, long time** 

Before

Witnessed:

Dr. Bills's Nurse

**OFFICIAL DR. BILLS'S GOOD KID BADGE** 

# **I'M GROWING**

**4 4 Jul T m stil Icc 9 The still not go**<br>to eat any spinac

**0 Don't set your caps.** A large amount of copy set in capitals is difficult to read **has a limitation** because that's not how people are used to seeing words set. It is effective, though, at call-<br>in a stantian to compthing I leadl come maringly and for effect ing attention to something. Use all caps sparingly, and for effect.

**Q** The shape's the thing. In a formal invitation, center the type and try to produce certificate a bowed ( ) shape. Break lines logically, at the end of a phrase or sentence. And adjust the **Headline Fette Fraktur 48/52**; Text line breaks to avoid isolating a word or two. Cochin Regular 16/21 and 14/21

*O* Use symbols. Symbols communicate on another level. They can replace a word or, **I'm Growing Award** in some cases, whole phrases. And that makes symbols very powerful. Carta gives you **Text Copperplate Gothic 33BC 8**variety of ways to add symbols, and power, to your communications.  $\frac{18}{63}$ - and 17-point; Symbols Carta **17.**  $\frac{18}{3}$ - and 17-point; **Symbols** Carta **18. 19**<br>**1 symbols, and power, to your communications.<br><b>19**<br>**19** 

**Symbols** Carta

. and 33-point & Snell Roundhand

# Adobe Type Set I

**Seven typefaces with personality to spare.** Which is good, because there are times when the ordinary simply will not do at all. That's when the Adobe Type Set 1 package ought to come in particularly handy.

**Typefaces in this package:** Each one of these typefaces produces a visual effect that's unmistakable. And that gives your printed pieces an added touch that sets them apart.

# **Bodoni Poster**

For big, bold entrances.

# **Earnmaan**

For a taste of the old West.

Freestyle Script

Which looks like you wrote it yourself, only neater.

Hobo **A** face so casual, it doesn't even own a collar to unbutton.

From the finest illuminated manuscripts.

TRAJAN" REGULAR More Roman than roman.

# **VAG Rounded Bold**

**As** friendly as an old Volkswagen.

4th Annual Company Picnic &

# WESTERN STYLE RBECUE

Featuring: Face Painting Pie Eating Back Races king (always a favorite) than you've had since ter your sister, we'll bet.

Fourth, 1991 hham Park In till the fireworks. e, come all!

Trayde

Before

### Flyer

Headline Cottonwood 69-point type on 69-point linespacing (69/69): Subheads VAG Rounded Bold 24/30; Text VAG Rounded **Bold 15/25** 

**4th Annual Company Picnic** 

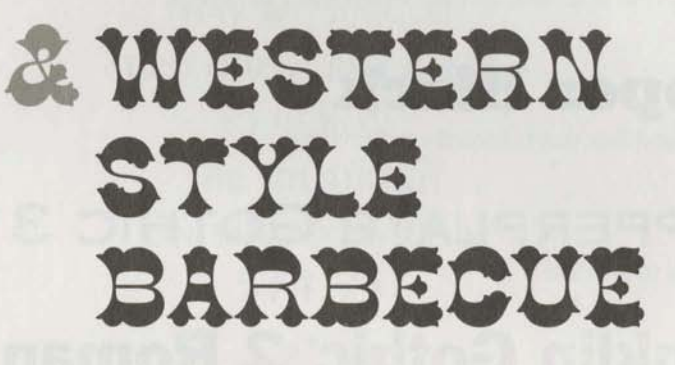

## **Featuring:**

**Face Painting Pie Eating Sack Races** 

President Dunking (always a favorite) Plus more fun than you've had since the pigs lit out after your sister, we'll bet.

# July the Fourth, 1991 **Cheltenham Park**

From High Noon till the fireworks. Come one, come all!

# Stochin/Trayde

# Adobe *Type Set 2*

**Sometimes you need something special.** When only the extraordinary will fill the bill. And that's when you need the AdobeType Set 2 package. It has seven different ways to make quite an impression.

**Typefaces in this package:** If it's personality you're looking for, these faces have plenty of it. And that's exactly what makes them so special.

# **Cooper Black**

**A** cushy round face that is friendly and inviting.

# **COPPERPLATE GOTHIC 31AB** Just etching to get used.

# **Franklin Gothic' 2 Roman**

Square-jawed, solid and dependable.

**MINTPE** Wlth scents of the Great North Woods.

# **LITHOS" BOLD**

Straight off a Grecian urn.

# PEİGNOT<sup>\*</sup> DEMİ

From the bistros of Paris.

# Present<sup>\*</sup> Script

Which looks like you just dashed it off yourself, only better.

# Are you in trouble?

# ARE YOU IN **TROUBLE?**

 $\Lambda$ <sub> $\sim$ </sub>

**MAY WE SUGGEST TWO dOZEN RED ROSES** TO REMEdy THE SITUATION? On sale roday only \$34.95

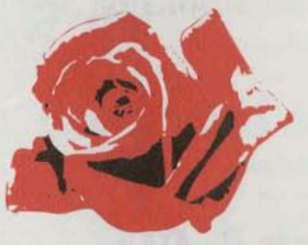

A small price TO pay for THE RETURN OF **DEACE** AND HARMONY.

**BloomERS** 

st two dozen red ly the situation? only \$34.95

pay for the d harmony.

### Poster

Refore

Headline Franklin Gothic 2 Roman 36-point type on 42-point linespacing (36/42); Text Peignot Demi 30/33; Logo Peignot Demi 22-point

23

# Adobe Type Set 3

When you're not at a loss for words, use a typeface that's meant to be well-read, like one of the text typefaces in our Adobe Type Set 3 package. It includes eleven workhorses that work wonders when you're putting one word in front of another.

**Typefaces in this package:** There isn't much you won't be able to say with these **ah, and they =ere** selected **to work we11** with each other. For instance, try a Helvetica **Black** headline **with Adobe** Garamond text for a ehn, professional-looking newsletter. **Qr,** why not experiment **a little md lfind a** eombbtian tb mlly works for you? Type  $s$ election can be a very personal decision. And besides, with Adobe Type Set packages, you just can't go wrong.

# Adobe **Gamond' Reflax 8r** *Italic*

Classics that are always highly spoken of.

**Adobe Gammond Semibold** & *SemiboMItalic*  When you'd like to put on **a** little weight,

## Helvetica\* Light & *Light* Oblique For Swiss precision in communication. .

# **Helvetica Black** & **Black Oblique**

**Adds** power to that precision.

# **Helvetica Compressed**

For when you're really pressed for space.

## Tekton & Oblique

For type **that** looks like handwriting, only **perfect.** 

# SO...<br>you want<br>to be a<br>writer?

ou may have thought about becoming a writer, but never actually took the first step. Or maybe you've written something already and are wondering about how to publish it. Well, we can help. We're the Corporation for Personal Publishing. And our goal is to help you write and sell your nonfiction work.

We specialize in titles and subjects we know are winners. So we can match you up with an audience that's specifically interested in your subject matter.

We'll also connect you with a printer you can work with and who will help get your book where it belongs: in print.

Finally, we'll help you market your book by including it in our proven catalog, currently being mailed to over three million subscribers. Some of whom are looking for just what you've written. We know. We've asked them.

If this sounds like something you've always dreamed about, don't delay. Contact us at the address below.

And get your writing career off to a great start.

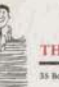

you want

 $w$ riter

ζ

After

### THE CORPORATION FOR PERSONAL PUBLISHING of Towers, 10th Floor, Baltimore, MD 33365, Phone: 808 123-4988, TAX: 808 123-5560

You may have thought about b coming a writer, but never actutook the first step. Or maybe yo written something already and a wondering about how to publish Well, we can help. We're the Cor poration for Personal Publishing. And our goal is to help you write and sell your nonfiction work.

We specialize in titles and subjects we know are winners. So we can match you up with an audience that's specifically interested in your subject matter.

We'll also connect you with a printer you can work with and who will help get your book where it belongs: in print.

Finally, we'll help you market your book by including it in our proven catalog, currently being mailed to over three million subscribers. Some of whom are looking for just what you've written. We know. We've asked them.

If this sounds like something you've always dreamed about, don't delay. Contact us at the address below.

And get your writing career off to a great start.

CORPORATION FOR PERSONAL PUBLISHING ers, four rease, matematics, beta annual, primus initi annual parti, parti 1979 eru annual

### Flyer

Headline Adobe Garamond Regular 185- and 33-point, Semibold 44-point & Semibold Italic 22-point; Initial Cap Adobe Garamond Semibold 47-point; Text Adobe Garamond Regular 11-point type on 13-point linespacing (11/13)

### **IIIKLMNOPORSTUVWXYZ**

**ABCDEFGHIJKLMNC** 

 $a \ b \ c \ \overline{\partial} \ c \ f \ g \ b \ \overline{\partial} \ j \ k \ l \ m \ n \ o \ p \ q$ 

 $\mathcal{F} \mathcal{G} \mathcal{H} \mathcal{F} \mathcal{F} \mathcal{H} \mathcal{X} \mathcal{H} \mathcal{N} \mathcal{O} \mathcal{L} \mathcal{Q} \mathcal{A} \mathcal{S} \mathcal{F} \mathcal{U} \mathcal{V} \mathcal{H} \mathcal{X} \mathcal{Y} \mathcal{Z}$ 

V W X Y Z

**ADDEL** 

Adobe<sup>®</sup> Systems Incorporated 1585 Charleston Road, P.O. Box 7900, Mountain View, CA 94039-7900 USA Adobe Systems Europe Office Centre, Jozef Israëlskade 48c, 1072 SB Amsterdam, The Netherlands<br>Adobe Systems Japan Swiss Bank House 7F, 4-1-8 Toranomon, Minato-ku, Tokyo 105 Japan

Adobe, the Adobe logo, Adobe Garamond, Adobe Type Manager, ATM, Carta, Charlemagne, Cottonwood, Juniper, Lithos, PostScript and Trajan are trademarks of Adobe Systems Incorporated registered in the USA and other countries. Tekton is a trademark of Adobe Systems Incorporated. Lucida is a registered trademark of Bigelow & Holmes. Formata is a trademark of H. Berthold AG, Franklin Gothic is a registered trademark of Kingsley/ATF Type Corporation. ITC Berkeley Oldstyle, ITC Cheltenham, ITC Stone and ITC Zapf Dingbats are registered trademarks of International Typeface Corporation. Arcadia, Cochin, Fette Fraktur, Frutiger, Glypha, Helvetica, Linotext, Peignot, Present,<br>Snell Roundhand and Trade Gothic are trademarks of Linotype AG and/or its subsidiar 1991 Adobe Systems Incorporated. All rights reserved. Printed in the USA 0399 1467 7.91

A B